## **Example Roaming Configuration for Talkgroup: "NC 5150"**

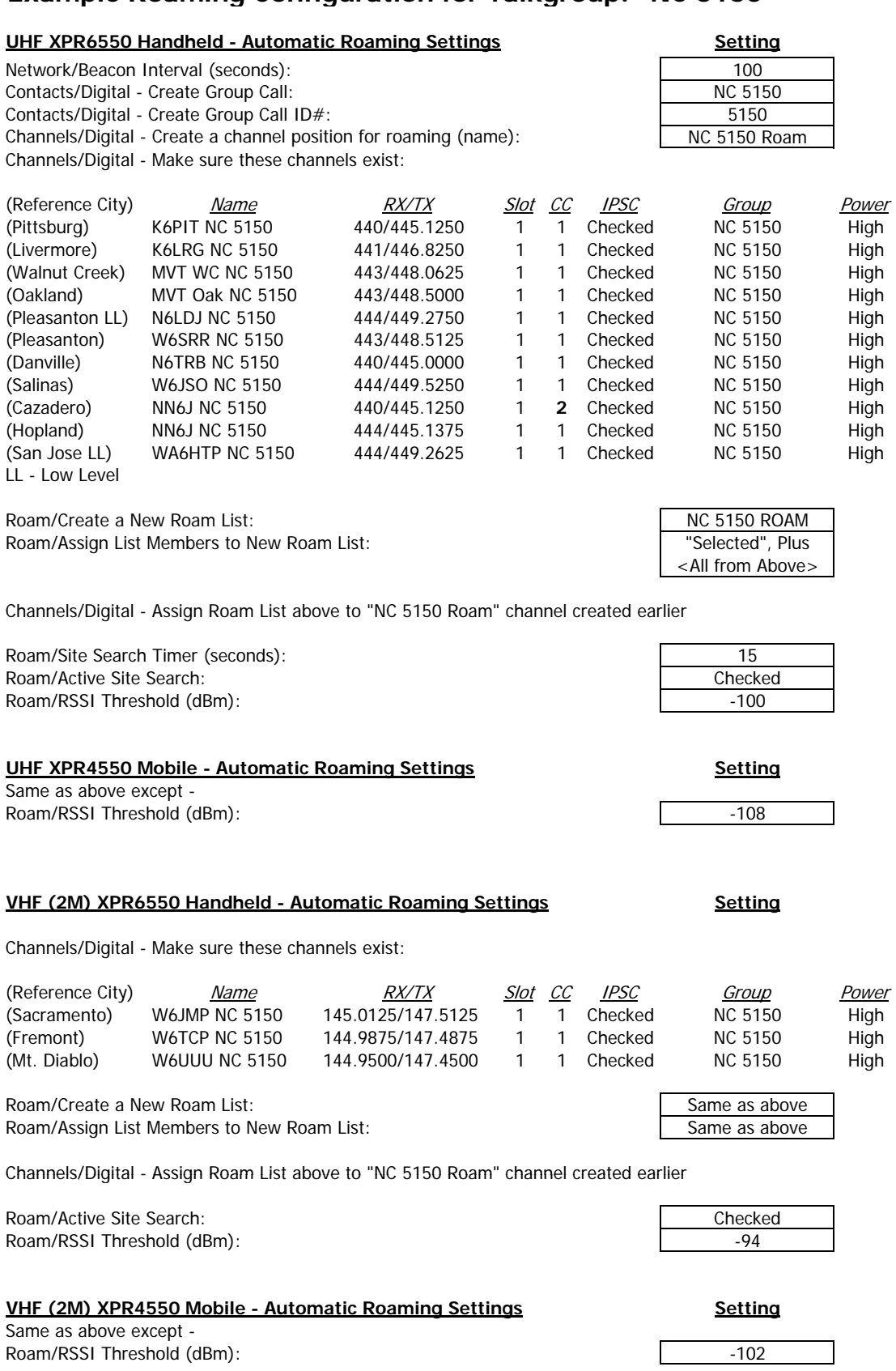

Note 1: Create a roam list for each talkgroup on the network to roamed among (5 talkgroups = 5 roam lists) Note 2: Network/Beacon Interval (Polling) set per Motorola Planner for ~ 8 repeaters/area

Note 3: Roaming parameters assume high power settings in your mobile and Handheld radio. Otherwise:

Set the Roam/RSSI Threshold (dBm) to -94 UHF/-88 VHF for low power (1W) Handheld Set the Roam/RSSI Threshold (dBm) to -106 UHF/-100 VHF for low power (25W) mobile

The difference between UHF and VHF is due to noise; VHF assumed to have 6 dB higher noise floor.